# Real-time PDF Commenting & Audience Interacting Online System

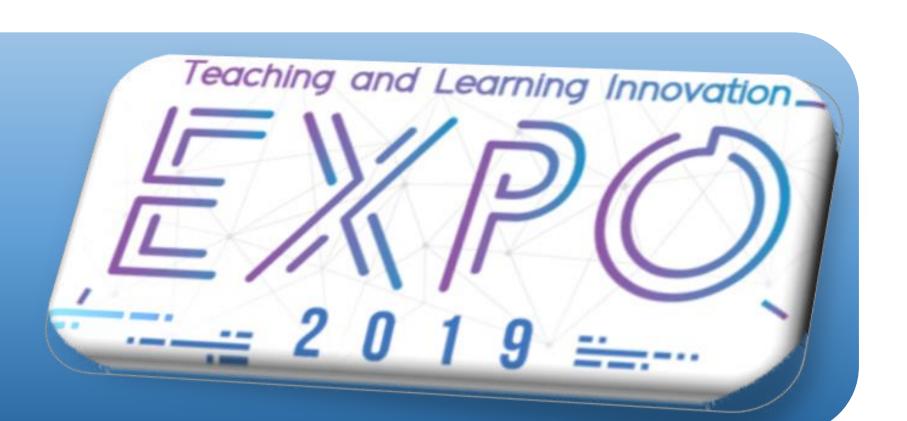

PDF Commenting

& Interactive \*

## Introduction

In common practice, instructors always tend to use generic computer-aided tools such as Slideshow or Word Processing software to facilitate their teaching in class. However, when they want to highlight few points, sketch some drawings during teaching or even type few texts in real time, it seems that those tools cannot provide a convenient way for them to do so. Instead, many instructors migrate to draw on the whiteboard or even use visualizer to write on hard copy of notes. Thus, I would like to propose an online system that can allow real-time typing, simple drawing and highlight on PDF file online.

## **Teacher Mode**

Instructors need to input course code & title as well as selfcreated password to create a new session. Then, session ID will be shown and you can feel free to pass to students to join.

## Student Mode

Students need to input their student ID and the session ID their given course instructors to access handouts, announcement and chatroom.

# Portrait Face Capture

Besides, it is now a trend to have both face-to-face teaching together with online LIVE teaching. However, it is a practice that those common teaching platform real-time always show presenter's face through a very small window when screen sharing is made. It deliver cordial any cannot feeling to our students. To better handle this issue, a scalable portrait view webcam is added.

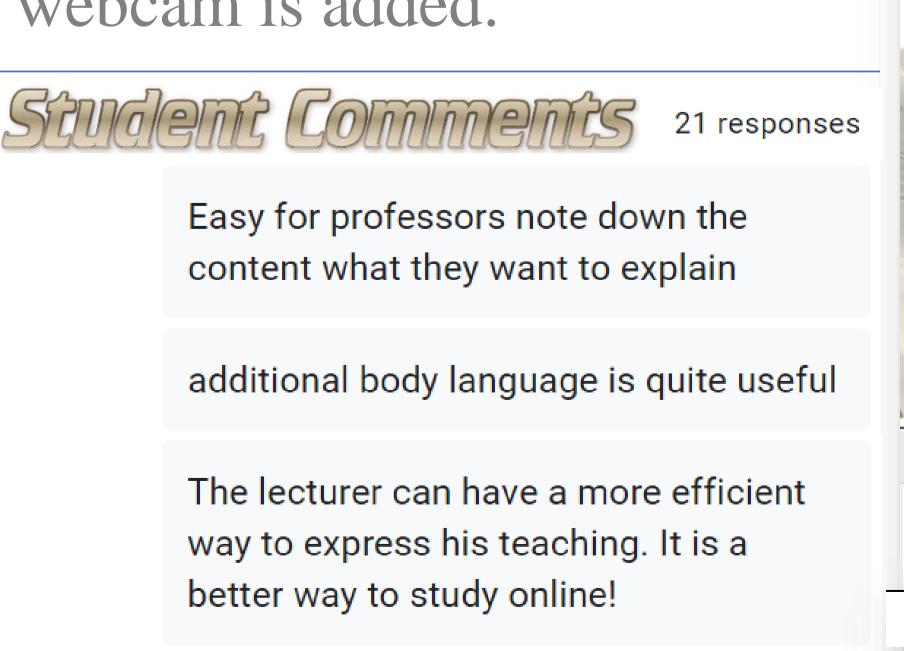

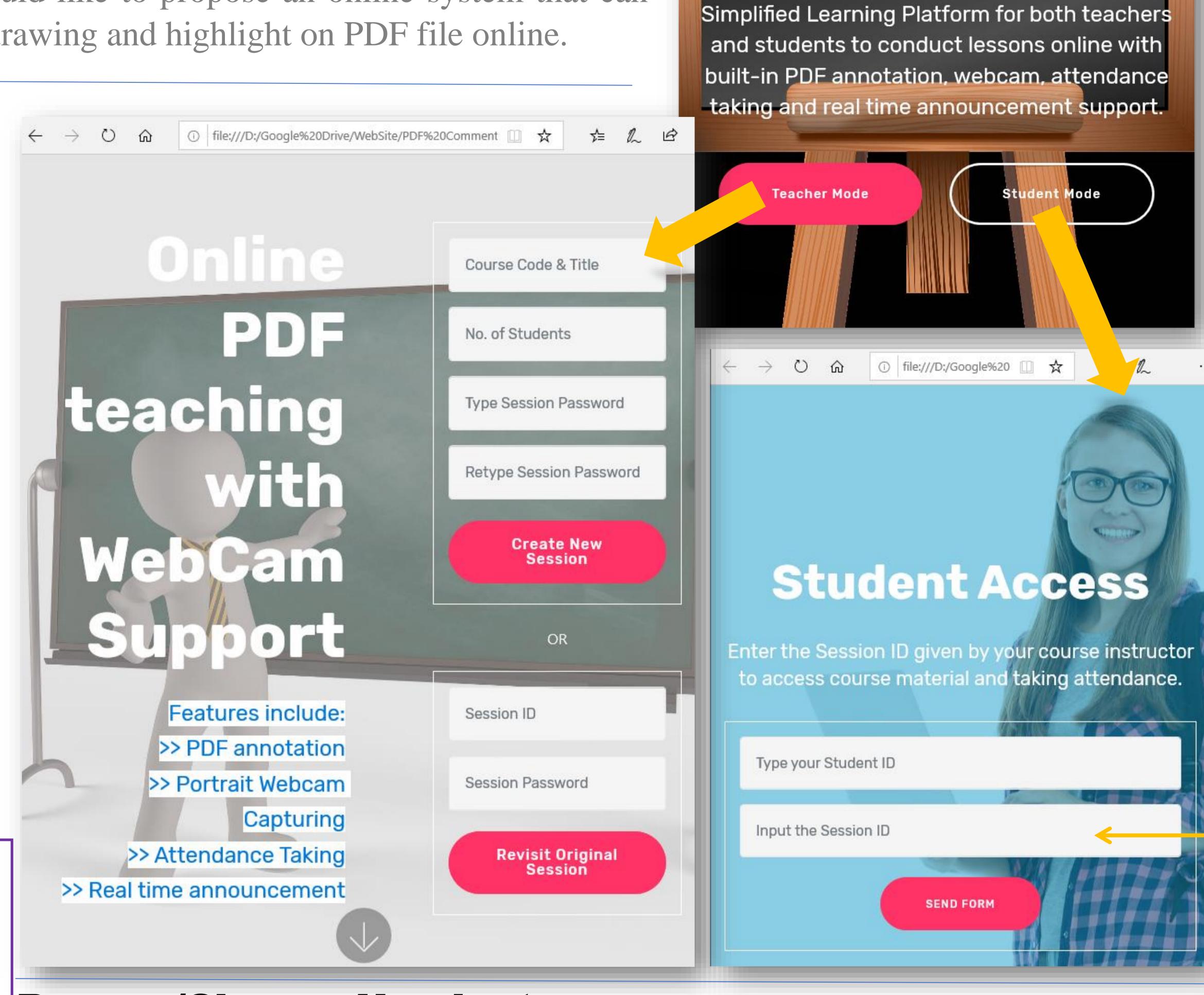

# **Browse/Change Handout**

e next

Instructors can upload their PDF files by clicking "Show All PDFs" button in order to share the handout with students and start teaching using various annontation tools, such as drawing rectangles and lines, typing, freehand drawing, highlighter, etc.

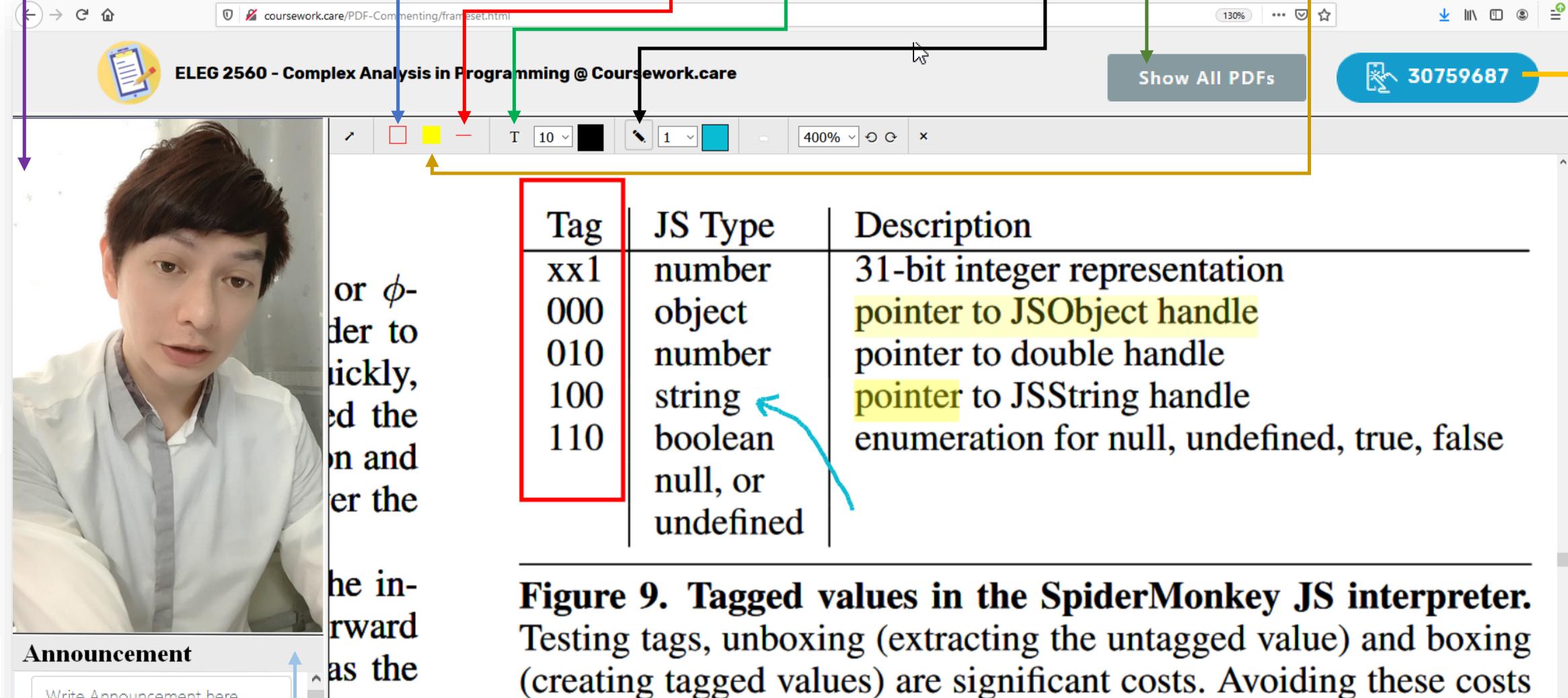

is a key benefit of tracing.

## Announcement

The announcement area allows intructors to input real time notices to alert students.

Write Announcement here...

July 16 2020@18:23 - ELEG2201\_Lab1.pdf is uploaded 🗶